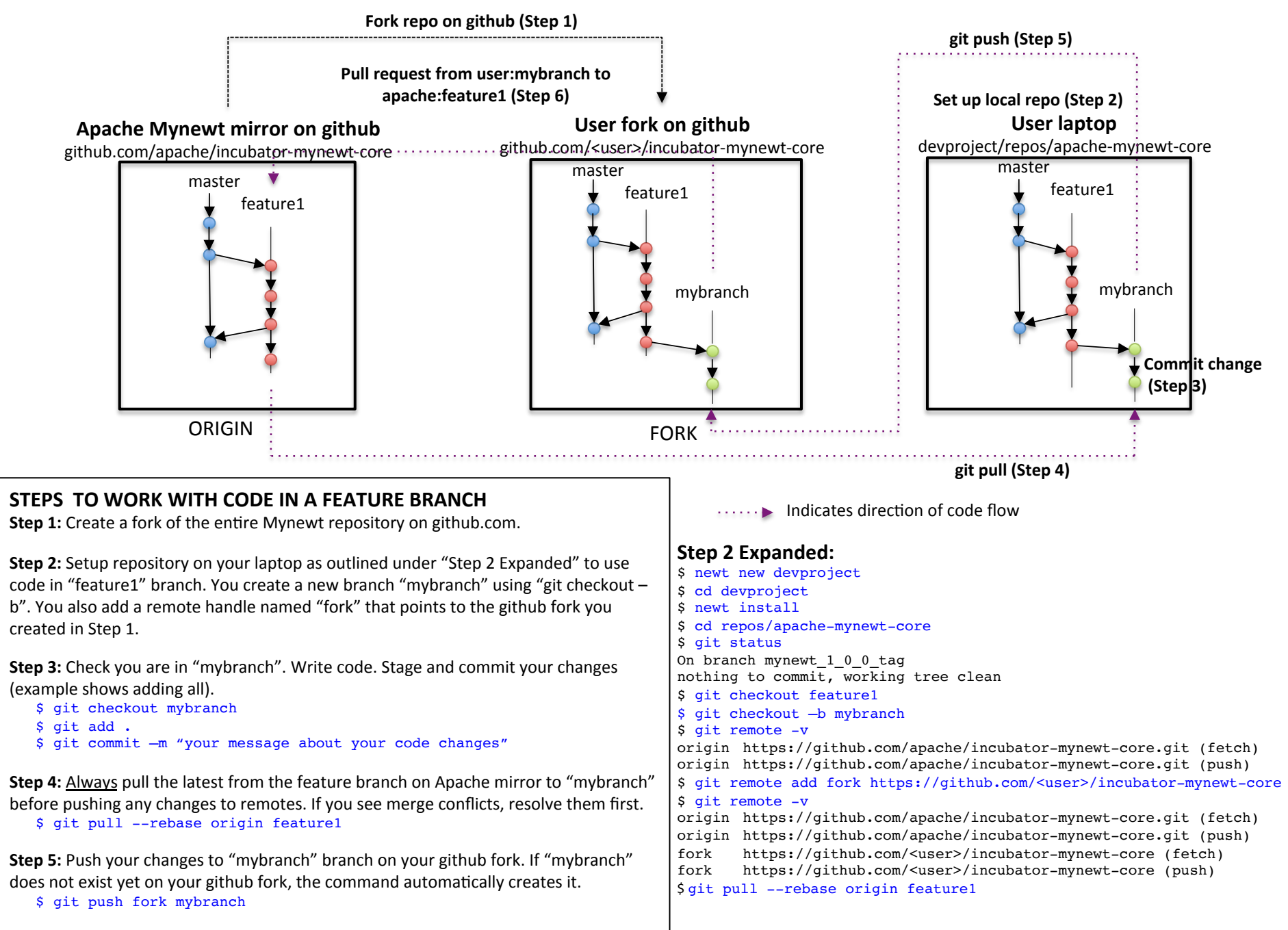

**Step 6:** Generate a pull request from "mybranch" in your fork to "feature" in Mynewt.